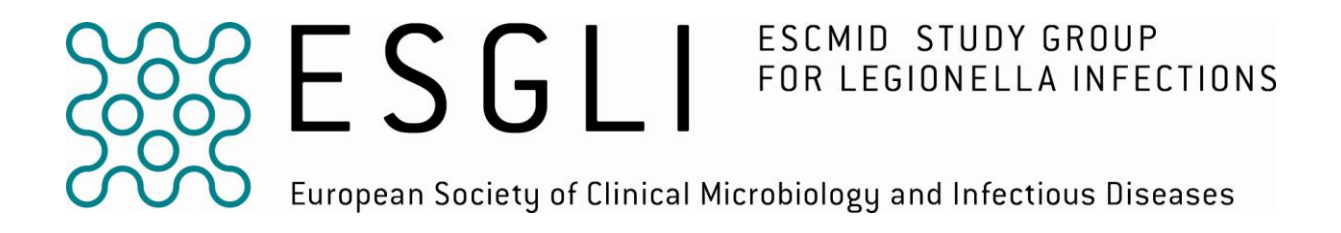

## **Sequence-Based Typing protocol for epidemiological typing of**  *Legionella pneumophila*

### **VERSION 5.0**

#### **SUMMARY**

This procedure describes the European Legionnaires' Disease Surveillance Network (ELDSNet) method for Sequence-Based Typing (SBT) of isolates of *Legionella pneumophila.* Genomic DNA is extracted and then amplified using primers targeting seven specific gene loci (i.e., *flaA*, *pilE*, *asd*, *mip*, *mompS*, *proA, neuA*). Following purification, amplicons are sequenced directly with forward and reverse primers, and the resulting consensus sequences trimmed and compared to previously assigned allele numbers using the *L. pneumophila* database. According to a pre-determined order (i.e., *flaA*, *pilE*, *asd*, *mip*, *mompS*, *proA, neuA*), the combination of alleles is defined as 7-digit allelic profile (e.g. 1,4,3,1,1,1,1) and a Sequence Type (ST) represented by a number (e.g., ST1). Putative new allele types can be submitted following the instruction on the website (???). This method can be used in the epidemiological typing of *L. pneumophila*.

#### **SBT TARGETS**

All 7 loci (i.e., *flaA*, *pilE*, *asd*, *mip*, *mompS*, *proA, neuA*) should be determined if possible. However it has been described that the *neuA* target is not present in some non-serogroup 1 strains of *L. pneumophila* but a *neuA* homolog (*neuAh*) can be amplified and sequenced (Farhat *et al.*, 2011). In case of failed amplification of *neuA* in non sg-1 strains, refer to the *neuAh* protocol.

#### **Legionella cultures**

Procedures which involve handling of live microorganisms in liquid suspensions (likely to create aerosols) must be carried out in a Microbiological Safety Cabinet wearing latex gloves. Prior to SBT, *Legionella pneumophila* growth must be harvested from plates or slopes using a sterile loop and gently transferring 1-2 loopfuls into a labelled 1.5 ml microcentrifuge tube containing ca. 1 ml sterile water. Cap tube. Using a centrifuge with sealed rotor, centrifuge the tube at 15,000  $\times$ *g* for ca. 10 minutes to pellet cells. In the Class 1 Safety Cabinet, open tube, remove and discard supernatant. Cell pellets maybe processed directly or stored at -70 to -80ºC.

### **DNA EXTRACTION**

The following methods have been found to be reliable and the first two are rapid:

- 1. BIO-RAD Instagene Matrix (Catalogue n. 732-6030), using 1-5 µl of supernatant as template DNA in the primary PCR amplification.
- 2. Heating emulsified colonies in 0.5 ml of sterile water at 100°C for 8 min, using 1-5 µl of supernatant as template DNA in the primary PCR amplification.
- 3. Nucleon BACC2 DNA extraction kit (Gen-Probe), using 10-100 ng DNA as template DNA in the primary PCR amplification.

#### **Amplification primers:**

The positions of the primers with respect to the Genebank accession number of the reference sequence are shown below:

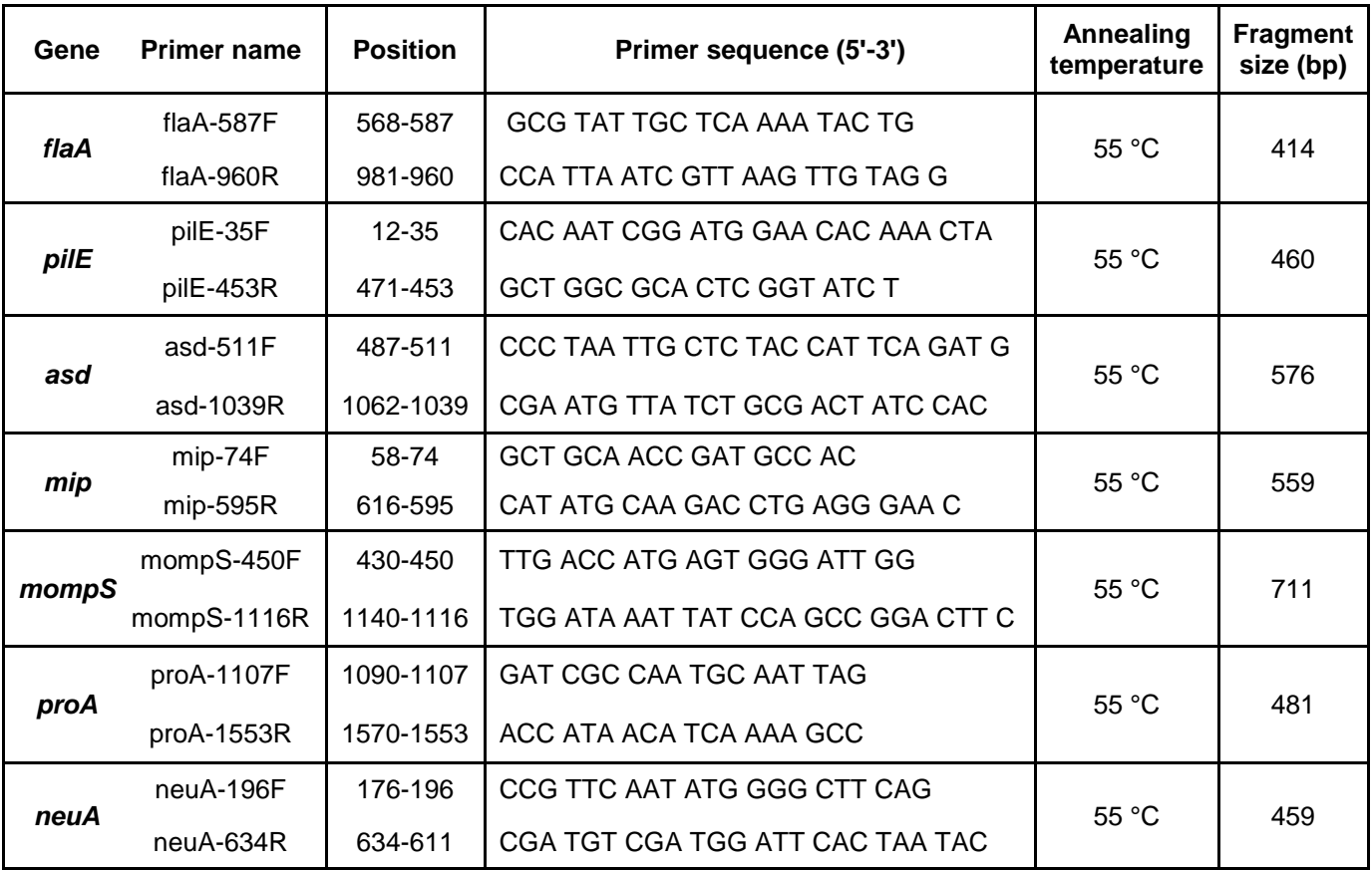

#### **Sequencing primers:**

As above except that mompS-1015R instead of mompS-1116R is used for the reverse sequencing reaction of the mompS target.

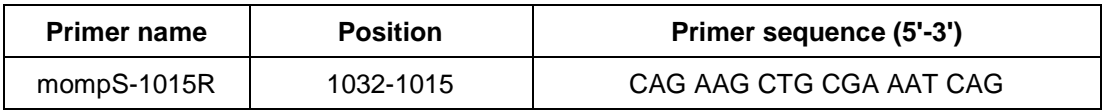

#### **mompS primary amplification:**

mompS-450F: 5' - TTG ACC ATG AGT GGG ATT GG - 3'<br>mompS-1116R: 5' - TGG ATA AAT TAT CCA GCC GGA CT mompS-1116R: 5' - TGG ATA AAT TAT CCA GCC GGA CTT C - 3'

#### **mompS sequencing:**

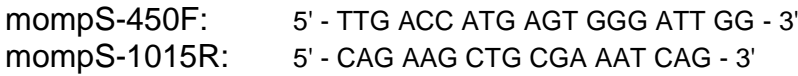

#### **In the event of using the M13 modified SBT protocol, refer to APPENDIX 1.**

#### **Target Amplicon size GenBank accession no. of reference sequence Target region included for allele asignment Size of target region (nt)** *flaA* | 414 | X83232 | 653-834 | 182 *pilE* 460 AF048690 103-435 333<br>asd 576 AF034213 538-1010 473 asd 576 AF034213 mip 559 AJ496269 117-518 402<br>
117-518 402<br>
117-518 523-874 523-874 552 *mompS* 711 | AF078136 | 523-874 *proA* | 481 | M32884 | 1134-1538 | 405 *neuA* | 459 | AJ007311 | 229-582 | 354

#### **Reference sequences and regions used for allele assignment:**

#### **Oligonucleotide storage and handling recommendations**

Appropriate storage of oligonucleotides will extend their shelf life. Most oligonucleotides are supplied dry (lyophilised) and manufacturers usually supply detailed information on appropriate resuspension and storage conditions. Information on data-sheets and instructions from the manufacturers provided with the oligonucleotides should be read, noted and followed. To maximise the shelf-life of oligonucleotides it is recommended that "stock solutions" (e.g., 100 pmol/µl) are made in 1x nuclease-free TE buffer (10 mM Tris-HCl, 1 mM EDTA, pH 7.5-8.0) and stored below -20°C, and working solutions (e.g., 10 pmol/µl) are made in 1x nuclease-free Tris (10 mM Tris pH 7.5-8.0). Working solutions are frozen in 10-50 µl aliquots and should **NOT** be subjected to repeat freeze-thaw cycles and must be kept for **no longer than one week at 4ºC** before discarding. Working solutions for primers used for sequencing reactions should be made up fresh on the day of use, then discarded.

#### **Primary amplification**

PCR amplification is performed in a final volume of 20 μl. Place PCR plate on a cold block and start with adding to each well 4 μl of the Taq DNA polymerase Mix, then add 14 μl of the relevant Reaction Mix. Pipette solutions in the order of: negative

control, test samples, positive control. Gently centrifuge plates briefly in an appropriate centrifuge before placing them in the thermal cycler.

*Taq* DNA polymerase Mix:

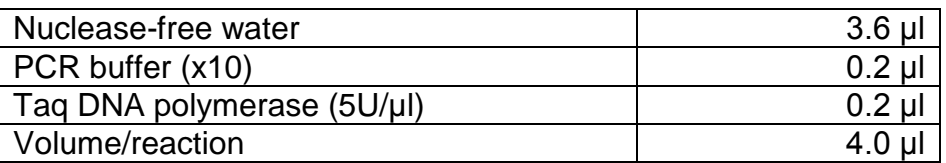

Reaction Mix (prepare 7 Reaction Mixes, one for each target):

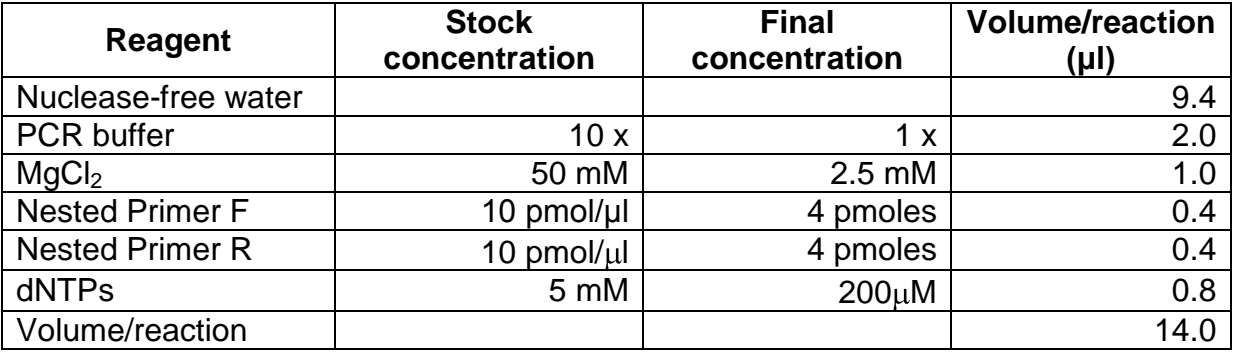

#### **Controls**

For each PCR run include a negative (2 μl of nuclease-free water) and a positive control (2 ul of known *L. pneumophila* DNA template). Pipette solutions in the order of: negative control, test samples, positive control.

#### **Thermal cycler parameters**

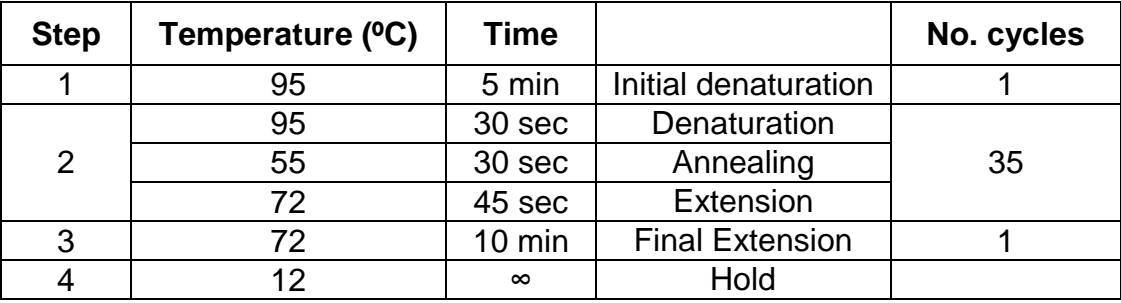

#### **Analysis of PCR products by gel electrophoresis**

Run PCR products (2  $\mu$ l + 18  $\mu$ l of 1x loading buffer) with a low range quantitative DNA ladder on 1-2% agarose gel, then analyse results using a UV light system. If positive and negative controls as well as the test sample results are satisfactory, proceed with the DNA sequencing procedure.

#### **DNA Sequencing**

PCR products can be purified and sequenced in house according to the instructions provided by the manufacturer of the Sequencing Instrument or sent to a commercial sequencing provider.

#### **INTERPRETATION OF RESULTS**

#### **Sequence Quality Tool**

Forward and reverse sequence trace files (.scf or .abi) are submitted to the "Sequence Cuality Tool" (www.hpa-bioinformatics.org.uk/cqi-"Sequence Quality Tool" [\(www.hpa-bioinformatics.org.uk/cgi](http://www.hpa-bioinformatics.org.uk/cgi-bin/legionella/sbt/seq_assemble_legionella1.cgi)[bin/legionella/sbt/seq\\_assemble\\_legionella1.cgi\)](http://www.hpa-bioinformatics.org.uk/cgi-bin/legionella/sbt/seq_assemble_legionella1.cgi). This tool assembles contig(s) from the traces, finds start and end (reference) positions in the contig, trims the contig using these positions and finally matches the trimmed sequence against those in the SBT database. The tool identifies individual alleles as well as an allelic profile and a sequence type (ST). Sequences with <100% match are identified as -1, and the position of mismatches are also indicated. Sequences of poor quality should either be repeated or further analysed using a DNA analysis software e.g., BioNumerics (Applied Maths).

#### **SBT Database**

[\(www.hpa-bioinformatics.org.uk/legionella/legionella\\_sbt/php/sbt\\_homepage.php\)](http://www.hpa-bioinformatics.org.uk/legionella/legionella_sbt/php/sbt_homepage.php)

- Data from both forward and reverse sequencing reactions are combined and aligned to produce a consensus sequence. Reference sequences trimmed to the correct length can be downloaded from the website in order to aid contig assembly. Consensus sequences trimmed to the correct length are submitted to the SBT database as flat text file. The database returns an allele type eg., 1, when submitted sequence shows a 100% match to a pre-designated allele type. Sequences with <100% match are identified as the closest match to a pre-existing allele type with the number of mismatches specified. The SBT database also returns an alignment with mismatches highlighted.
- For each isolate, the combination of alleles at each of the loci is defined as the allelic profile using a pre-determined order, i.e., *flaA*, *pilE*, *asd*, *mip*, *mompS*, *proA*, *neuA*. For example, for strain EUL no. 120, the allelic profile is 4,7,11,3,11,12,9.
- If an individual allele number has not been determined, a zero is entered into the allelic profile, thus maintaining its integrity. For example, if the *proA* allele number was not determined for the examples above, the profile would be 4,7,11,3,11,0,9 and if the *mompS* allele was not determined, it would be 4,7,11,3,0,12,9.

#### **Instructions for submitting sequence data to the EWGLI Sequence Quality Tool**

- Under Query Functions, click on the "**Sequence Quality Tool**"
- Choose the number of sequence trace files to be uploaded.
- Click on the "**Browse**" button to download sequence files.
- Forward and reverse sequences must be downloaded for each allele in standard file format (\*.scf) or ABI trace file format (\*.abi).
- Click the "**Analyse Trace Files**" button.
- The tool also produces a sequence quality report for each uploaded contig and generates a seven-figure allelic profile (e.g., 3,4,1,1,14,9,1), as well as indicating whether the obtained allelic profile is of a novel combination. The tool also identifies a single designated sequence type (ST) for a pre-existing allelic profile.
- You can print a summary sheet by clicking the link: "**Print Friendly Summary**"
- For further details on the sequence quality tool please click on this link: "**explanation and frequently asked questions**"
- Putative novel alleles must be submitted for verification following the link "**New Allele Submission**".
- To submit a novel allelic profile click on the link "**Strain Data Submission**".

#### **Instructions for submitting sequence data to the EWGLI SBT Database**

- Under Query Functions, click on the "Check a sequence for it's allele number"
- Before pasting in a query sequence the user must ensure that the consensus sequence is trimmed to the correct length.
- Reference sequences trimmed to the correct position and length can be downloaded to aid contig assembly.
- Consensus sequences of the correct length can be submitted for more than one target, alternatively you can submit consensus sequences one at a time before hitting the "upload sequence" button.
- Please note that sequences of incorrect length will be rejected.
- Sequences of correct length and with a 100% match to a sequence in the database will return an allele number e.g., "1".
- Sequences of correct length and with <100% match to a sequence in the database will return an alignment with the closest matches showing where differences are.
- To enter consensus sequences for another strain, click the "Reset form" button and proceed as before.

#### **New Allele Submission**

A new allele must be submitted via the New Allele Submission link from the EWGLI SBT database [\(http://www.hpa-bioinfotools.org.uk/legionella/php/sbt\\_query1.php\)](http://www.hpa-bioinfotools.org.uk/legionella/php/sbt_query1.php). This link allows you to submit forward and reverse sequence trace files to an automated sequence quality tool. If your sequences successfully pass the criteria, you will be asked to submit your data to the curators via the same link.

#### **New Profile Submission**

Once a new allele has been submitted the complete profile of the strain must also be submitted via the **Submit a new profile** link, from the EWGLI SBT database page [\(http://www.hpabioinfotools.org.uk/legionella/php/sbt\\_query1.php\)](http://www.hpabioinfotools.org.uk/legionella/php/sbt_query1.php).

**N.B.** The website is under constant development, so please see the website for any changes, new tools and to ensure you are using the latest version of this protocol etc.

#### **References**

**Amemura-Maekawa, J., F. Kura, B. Chang, and Watanabe, H. (2005).** *Legionella pneumophila* serogroup 1 isolates from cooling towers in Japan form a distinct genetic cluster. Microbiol Immunol. **49**:1027-1033.

**Benson, R. F., C. E. Lucas, E. W. Brown, K. D. Cowgill, and Fields BS. (2006).** Molecular comparison of isolates from a recurring outbreak of Legionnaires' dieases spanning 22 years, p. 139-145. *In* N. P. Cianciotto, K. Y. Abu, P. H. Edelstein, B. S. Fields, D. F. Geary, T. G. Harrison, C. A. Joseph, R. M. Ratcliff, J. E. Stout, and M. S. Swanson (eds.), *Legionella*: State of the Art 30 Years after Its Recognition. ASM Press, Washington, DC.

**[Farhat,](http://www.ncbi.nlm.nih.gov/pubmed?term=%22Farhat%20C%22%5BAuthor%5D) C., [Mentasti,](http://www.ncbi.nlm.nih.gov/pubmed?term=%22Mentasti%20M%22%5BAuthor%5D) M., [Jacobs,](http://www.ncbi.nlm.nih.gov/pubmed?term=%22Jacobs%20E%22%5BAuthor%5D) E.[,Fry,](http://www.ncbi.nlm.nih.gov/pubmed?term=%22Fry%20NK%22%5BAuthor%5D) N.K. and C. [Lück.](http://www.ncbi.nlm.nih.gov/pubmed?term=%22L%C3%BCck%20C%22%5BAuthor%5D) (2011).** The N-Acylneuraminate Cytidyltransferase Gene, neuA, Is Heterogenous in Legionella pneumophila Strains but Can Be Used as a Marker for Epidemiological Typing in the Consensus Sequence-Based Typing Scheme. [Journal of Clinical Microbiology,](http://www.ncbi.nlm.nih.gov/pubmed/21956982) 49:4052-8.

**Fry, N.K., B. Afshar, G. Wewalka, and Harrison TG. (2006).** Epidemiological typing of *Legionella pneumophila* in the absence of isolates, p. 152-155. *In* N. P. Cianciotto, K. Y. Abu, P. H. Edelstein, B. S. Fields, D. F. Geary, T. G. Harrison, C. A. Joseph, R. M. Ratcliff, J. E. Stout, and M. S. Swanson (eds.), *Legionella*: State of the Art 30 Years after Its Recognition. ASM Press, Washington, DC.

**Gaia, V., Fry, NK., Afshar, B., Luck, PC., Meugnier, H., Etienne, J., Peduzzi, R. and Harrison, TG. (2005).** Consensus sequence-based scheme for epidemiological typing of clinical and environmental isolates of *Legionella pneumophila*. *Journal of Clinical Microbiololgy* 43, 2047-52.

**Gaia, V., NK. Fry, Harrison, TG. and Peduzzi, R. (2003).** Sequence-based typing of *Legionella pneumophila* serogroup 1 offers the potential for true portability in legionellosis outbreak investigation. J Clin Microbiol **41**:2932-2939.

**Scaturro, M., M. Losardo, G. De Ponte, and Ricci**, **ML. (2005).** Comparison of three molecular methods used for subtyping of *Legionella pneumophila* strains isolated during an epidemic of legionellosis in Rome. J Clin Microbiol **43**:5348-5350.

**Wong, S., K. Pabbaraju, V. F. Burk, G. C. Broukhanski, J. Fox, T. Louie, M. W. Mah, K. Bernard, and Tilley, PAG. (2006).** Use of sequence-based typing for investigation of a case of nosocomial legionellosis. J Med Microbiol **55**:1707-1710.

**[Young M,](http://www.ncbi.nlm.nih.gov/entrez/query.fcgi?db=pubmed&cmd=Search&itool=pubmed_AbstractPlus&term=%22Young+M%22%5BAuthor%5D) [Smith H,](http://www.ncbi.nlm.nih.gov/entrez/query.fcgi?db=pubmed&cmd=Search&itool=pubmed_AbstractPlus&term=%22Smith+H%22%5BAuthor%5D) [Gray B,](http://www.ncbi.nlm.nih.gov/entrez/query.fcgi?db=pubmed&cmd=Search&itool=pubmed_AbstractPlus&term=%22Gray+B%22%5BAuthor%5D) [Huang B,](http://www.ncbi.nlm.nih.gov/entrez/query.fcgi?db=pubmed&cmd=Search&itool=pubmed_AbstractPlus&term=%22Huang+B%22%5BAuthor%5D) [Barten J,](http://www.ncbi.nlm.nih.gov/entrez/query.fcgi?db=pubmed&cmd=Search&itool=pubmed_AbstractPlus&term=%22Barten+J%22%5BAuthor%5D) [Towner C,](http://www.ncbi.nlm.nih.gov/entrez/query.fcgi?db=pubmed&cmd=Search&itool=pubmed_AbstractPlus&term=%22Towner+C%22%5BAuthor%5D) [Plowman S,](http://www.ncbi.nlm.nih.gov/entrez/query.fcgi?db=pubmed&cmd=Search&itool=pubmed_AbstractPlus&term=%22Plowman+S%22%5BAuthor%5D) [Afshar B,](http://www.ncbi.nlm.nih.gov/entrez/query.fcgi?db=pubmed&cmd=Search&itool=pubmed_AbstractPlus&term=%22Afshar+B%22%5BAuthor%5D) [Fry N,](http://www.ncbi.nlm.nih.gov/entrez/query.fcgi?db=pubmed&cmd=Search&itool=pubmed_AbstractPlus&term=%22Fry+N%22%5BAuthor%5D) [Blair B,](http://www.ncbi.nlm.nih.gov/entrez/query.fcgi?db=pubmed&cmd=Search&itool=pubmed_AbstractPlus&term=%22Blair+B%22%5BAuthor%5D) [Savill J,](http://www.ncbi.nlm.nih.gov/entrez/query.fcgi?db=pubmed&cmd=Search&itool=pubmed_AbstractPlus&term=%22Savill+J%22%5BAuthor%5D) [McCall B.](http://www.ncbi.nlm.nih.gov/entrez/query.fcgi?db=pubmed&cmd=Search&itool=pubmed_AbstractPlus&term=%22McCall+B%22%5BAuthor%5D) (2005).** The public health

# **APPENDIX 1**

M13 forward (5′ - TGTAAAACGACGGCCAGT - 3′) and M13 reverse (5′ - CAGGAAACAGCTATGACC - 3′) primers can be attached to the SBT amplification primers in order to simplify and accelerate the sequencing process. M13F and M13R are used for forward and reverse sequencing of all PCR products, except that mompS-1015R (instead of M13R) is used for the reverse sequencing reaction of the *mompS* PCR product.

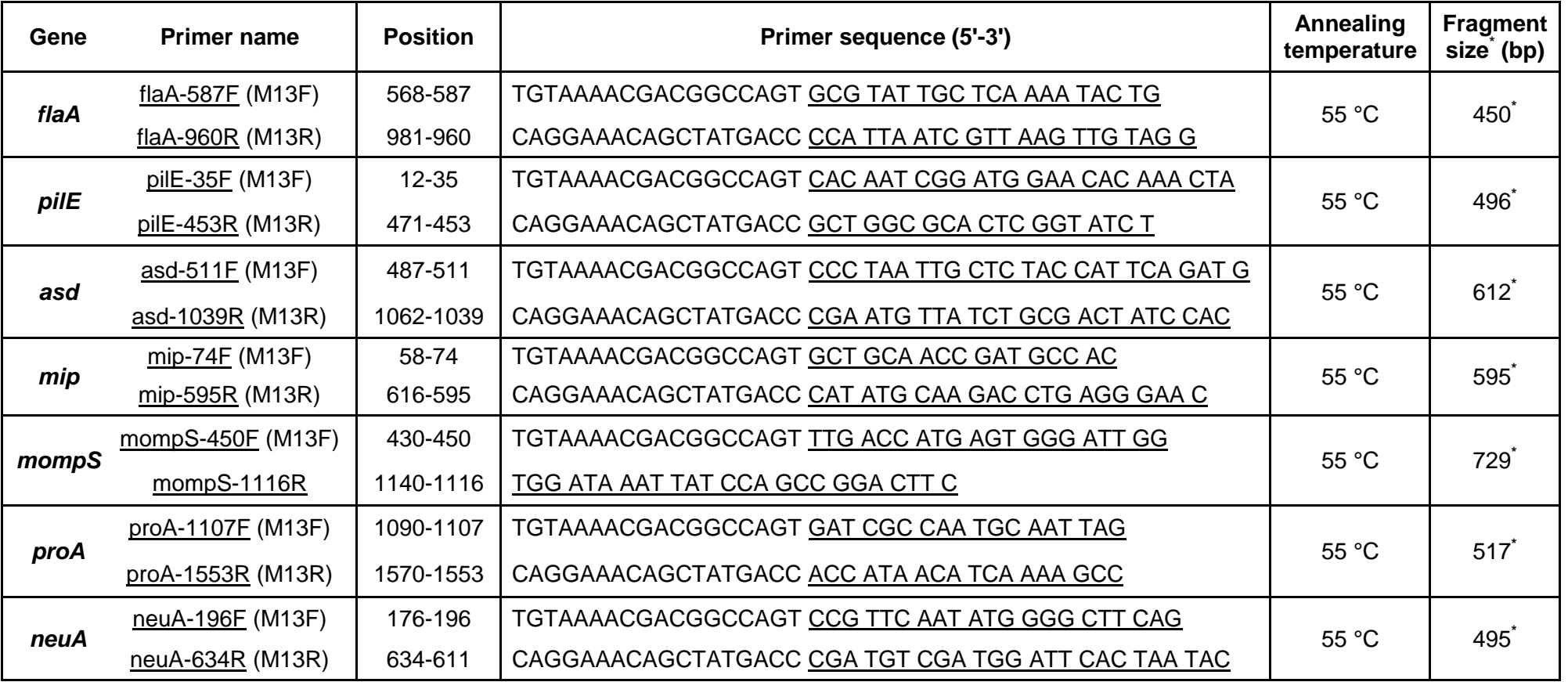

\* including M13 primers